$<<$ Visual Basic

书名:<<Visual Basic程序设计实用教程>>

- 13 ISBN 9787113110994
- 10 ISBN 7113110991

出版时间:2010-4

页数:233

PDF

更多资源请访问:http://www.tushu007.com

, tushu007.com

, tushu007.com  $<<$ Visual Basic

Wisual Basic  $\blacksquare$ 

8 Visual Basic

WisualBasic Access ;<br>
2008 - WisualBasic Access Wisual Basic  $\hspace{1cm}$  Visual Basic

## , tushu007.com

## <<Visual Basic

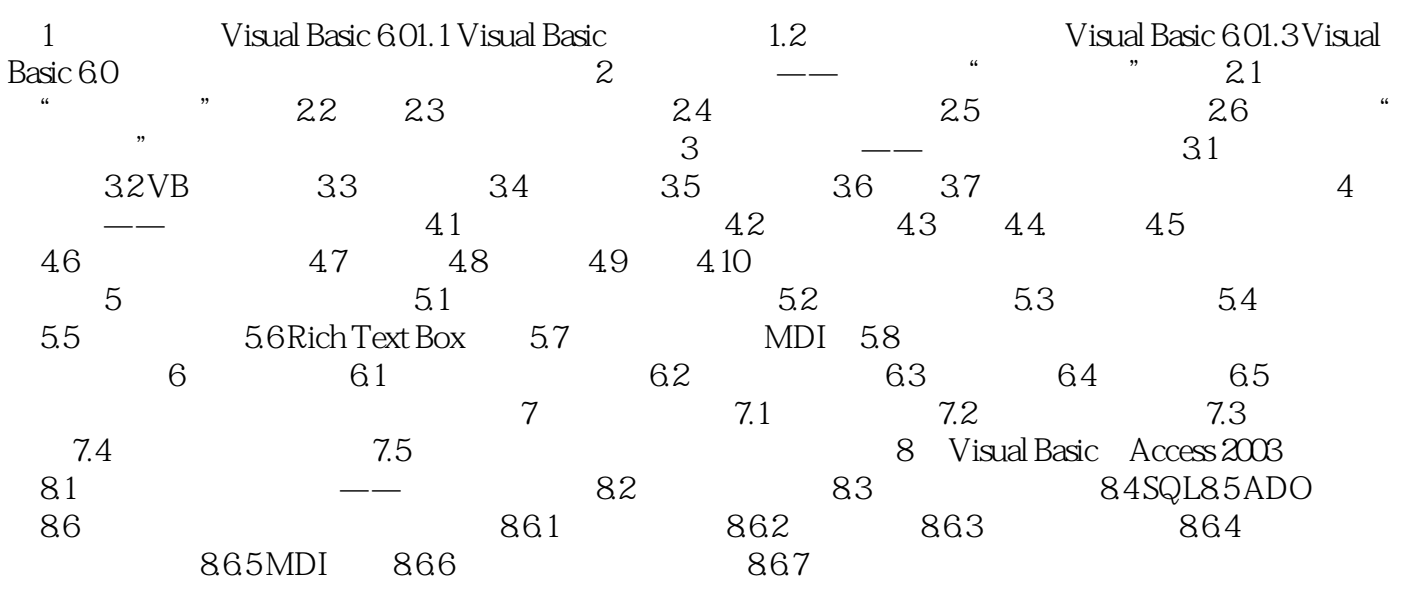

 $<<$ Visual Basic

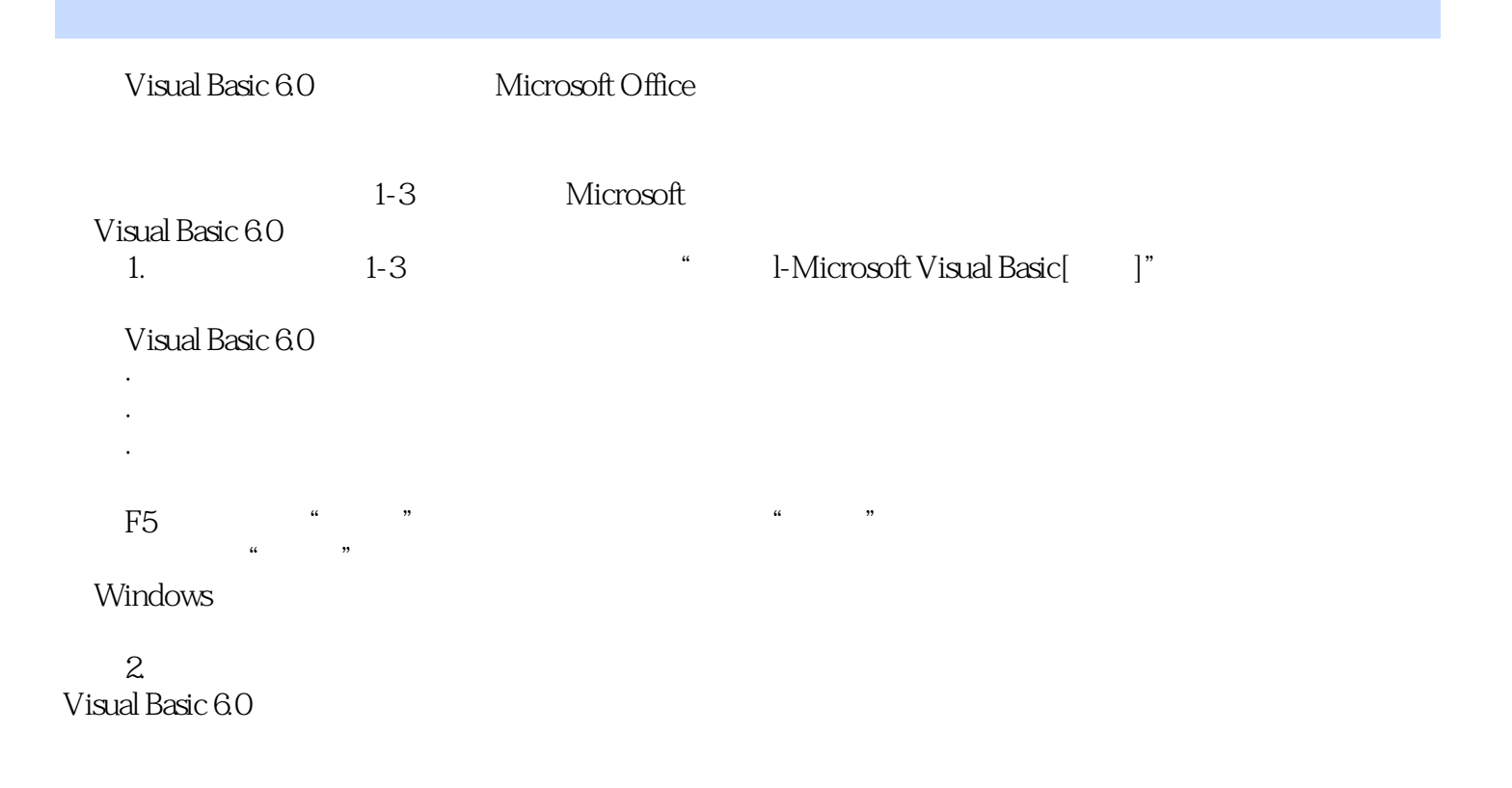

, tushu007.com

……?

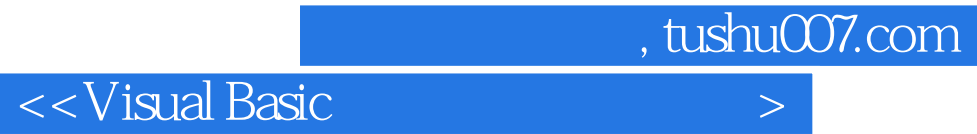

本站所提供下载的PDF图书仅提供预览和简介,请支持正版图书。

更多资源请访问:http://www.tushu007.com